### **TETRA-Programmierung**

[Versionsgeschichte interaktiv durchsuchen](https://wiki.oevsv.at) [VisuellWikitext](https://wiki.oevsv.at)

**[uelltext anzeigen](https://wiki.oevsv.at/w/index.php?title=TETRA-Programmierung&action=edit&oldid=16519))**

[Oe1kbc](https://wiki.oevsv.at/wiki/Benutzer:Oe1kbc) [\(Diskussion](https://wiki.oevsv.at/w/index.php?title=Benutzer_Diskussion:Oe1kbc&action=view) | [Beiträge\)](https://wiki.oevsv.at/wiki/Spezial:Beitr%C3%A4ge/Oe1kbc) K

[Markierung:](https://wiki.oevsv.at/wiki/Spezial:Markierungen) [Visuelle Bearbeitung](https://wiki.oevsv.at/w/index.php?title=Project:VisualEditor&action=view) [← Zum vorherigen Versionsunterschied](https://wiki.oevsv.at/w/index.php?title=TETRA-Programmierung&diff=prev&oldid=16519)

**[Version vom 10. März 2021, 22:16 Uhr](https://wiki.oevsv.at/w/index.php?title=TETRA-Programmierung&oldid=16519) [\(Q](https://wiki.oevsv.at/w/index.php?title=TETRA-Programmierung&action=edit&oldid=16519) [Version vom 11. März 2021, 09:01 Uhr](https://wiki.oevsv.at/w/index.php?title=TETRA-Programmierung&oldid=16568) ([Q](https://wiki.oevsv.at/w/index.php?title=TETRA-Programmierung&action=edit&oldid=16568) [uelltext anzeigen\)](https://wiki.oevsv.at/w/index.php?title=TETRA-Programmierung&action=edit&oldid=16568)**

[Oe1kbc](https://wiki.oevsv.at/wiki/Benutzer:Oe1kbc) ([Diskussion](https://wiki.oevsv.at/w/index.php?title=Benutzer_Diskussion:Oe1kbc&action=view) | [Beiträge](https://wiki.oevsv.at/wiki/Spezial:Beitr%C3%A4ge/Oe1kbc))

K [Markierung](https://wiki.oevsv.at/wiki/Spezial:Markierungen): [Visuelle Bearbeitung](https://wiki.oevsv.at/w/index.php?title=Project:VisualEditor&action=view) [Zum nächsten Versionsunterschied →](https://wiki.oevsv.at/w/index.php?title=TETRA-Programmierung&diff=next&oldid=16568)

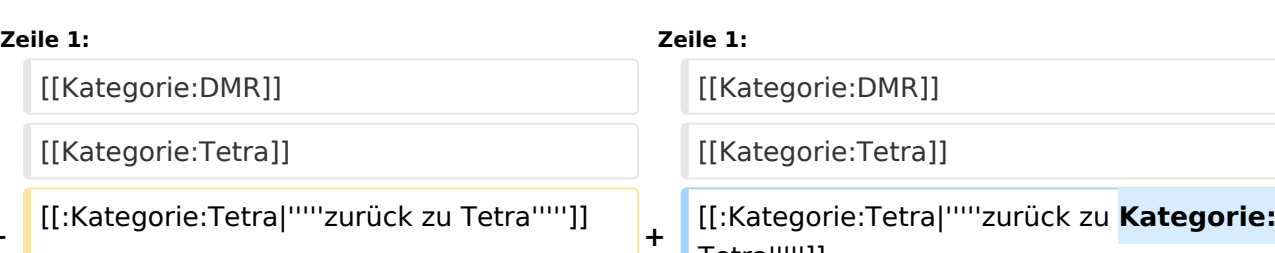

Tetra''''']]

 $==$ =MOTOROLA MTP850S===

Damit sowohl SMS als auch der Einzelruf funktioniert sollten wir folgende Einstellungen gleich halten:

Damit sowohl SMS als auch der Einzelruf funktioniert sollten wir folgende Einstellungen gleich halten:

## Version vom 11. März 2021, 09:01 Uhr

#### *[zurück zu Kategorie:Tetra](https://wiki.oevsv.at/wiki/Kategorie:Tetra)*

[[Kategorie:DMR]] [[Kategorie:DMR]]

[[Kategorie:Tetra]] [[Kategorie:Tetra]]

**−**

#### **MOTOROLA MTP850S**

Damit sowohl SMS als auch der Einzelruf funktioniert sollten wir folgende Einstellungen gleich halten:

- **•** Subscriber Unit Parameters
	- $\circ$  Rasio ISSI ... DMR ID laut Datenbank DL5DI
- Feature Flags
	- $\circ$  checked Semi-Duplex Private Call
	- $\circ$  checked Private Duplex
	- $\circ$  checked Direct Mode (DMO) Semi-Dumplex private Call
- DMO Parameters / DMO Address Extension
	- $O$  MCC 901
	- $O$  MNC 16383
- Contact Book / Dialing Scheme
	- $\circ$  1.. MCC 901 MNC 16383 Base GSSI 1
- Contact Book / Contact List
	- $\circ$  Name [Rufzeichen], Status [Personal], Private DMR ID lt. DL5DI

# **BlueSpice4**

User Application / RUA/RUI / Limited Service Feature List  $\circ$  checked Private Call

Das sollte reichen um kompatibel zu sein

73 de Kurt OE1KBC EMail: oe1kbc@oevsv.at